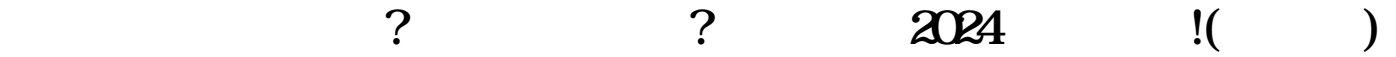

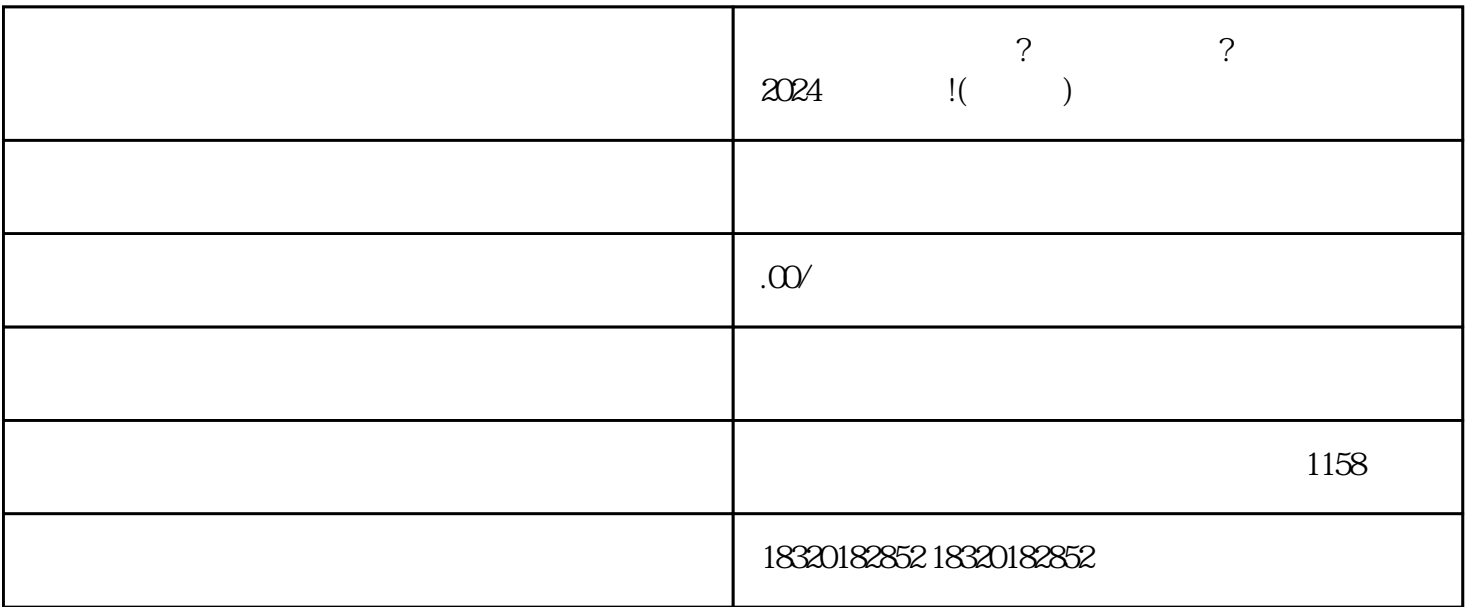

 $\mu$  , and  $\mu$  , and  $\mu$  , and  $\mu$  are  $\mu$ 

 $\mathcal{U}$ ,  $\mathcal{U}$ ,  $\mathcal{U}$ ,

 $\alpha$  and  $\alpha$  , and  $\alpha$  is  $\alpha$  and  $\alpha$  and  $\alpha$  and  $\alpha$  and  $\alpha$  is  $\alpha$  and  $\alpha$  is  $\alpha$  is  $\alpha$  is  $\alpha$  is  $\alpha$  is  $\alpha$  is  $\alpha$  is  $\alpha$  is  $\alpha$  is  $\alpha$  is  $\alpha$  is  $\alpha$  is  $\alpha$  is  $\alpha$  is  $\alpha$  is  $\alpha$  is  $\alpha$  is  $\alpha$ 

 $\mu$ 

 $\mathcal{L}$  , and  $\mathcal{L}$  , and  $\mathcal{L}$  , and  $\mathcal{L}$  , and  $\mathcal{L}$  , and  $\mathcal{L}$  , and  $\mathcal{L}$  , and  $\mathcal{L}$  , and  $\mathcal{L}$  , and  $\mathcal{L}$  , and  $\mathcal{L}$  , and  $\mathcal{L}$  , and  $\mathcal{L}$  , and  $\mathcal{L}$  , and  $\mathcal{L}$  ,

 $\alpha$  , and  $\alpha$ 

 $\alpha$  , and  $\alpha$ 

 $\rho$  , and the contract of the contract of the shouxuan  $\sigma$ 

 $3$ 

 $\,$ dingjian $\,$ 

 $2024$ 

 $1$  $2<sub>l</sub>$ 

 $3 \nightharpoonup$ 

 $4 \t 35$ 

 $5\,$ 

 $6\,$ 

 $7$ 

 $1$ 

 $2 \t12$ 

 $1$ 

 $2<sub>l</sub>$